# **CEManakyT**

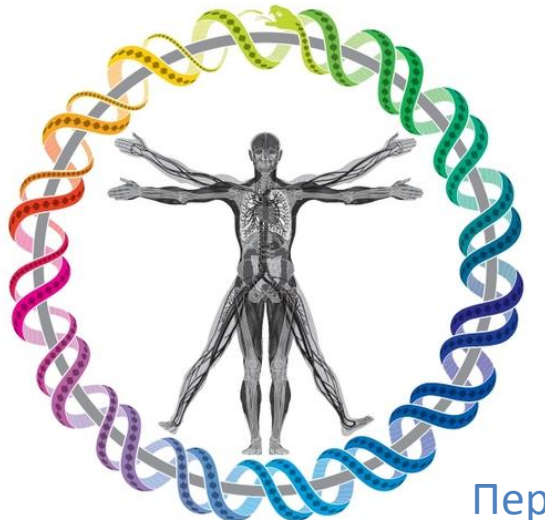

# ДМС: Сервіс для клієнтів.

Персональний онлайн-кабінет застрахованої особи

Київ, 2017

# **Персональний онлайн-кабінет застрахованої особи**

- Завжди доступний з будь-якого пристрою;
- Повна, оптимально структурована інформація за страховим договором та програмами страхування, що містить:
	- Винятки та найбільш поширені запитання;
	- Інтерактивна карта ЛПЗ;
	- Процедура відшкодування;
	- Контакти асистансу та інших служб.

#### **Інтерактивні сервіси:**

- Форми запису на прийом до ЛПЗ;
- Оцінювання ЛПЗ;
- Автоматизована процедура відшкодування \*;
- Форми надання скарг та пропозицій.

#### **Унікальні можливості:**

- Прямий запис в ЛПУ, минаючи асистанс \*;
- Інформація по витраті лімітів \*;
- Автоматичний збір заявок (вакцинація, вітамінізація, спортазл, т.ін.) \*\*. **\* Якщо дозволяють бізнес-процеси страховика;**

**\*\* У рамках укладеного договору страхування.**

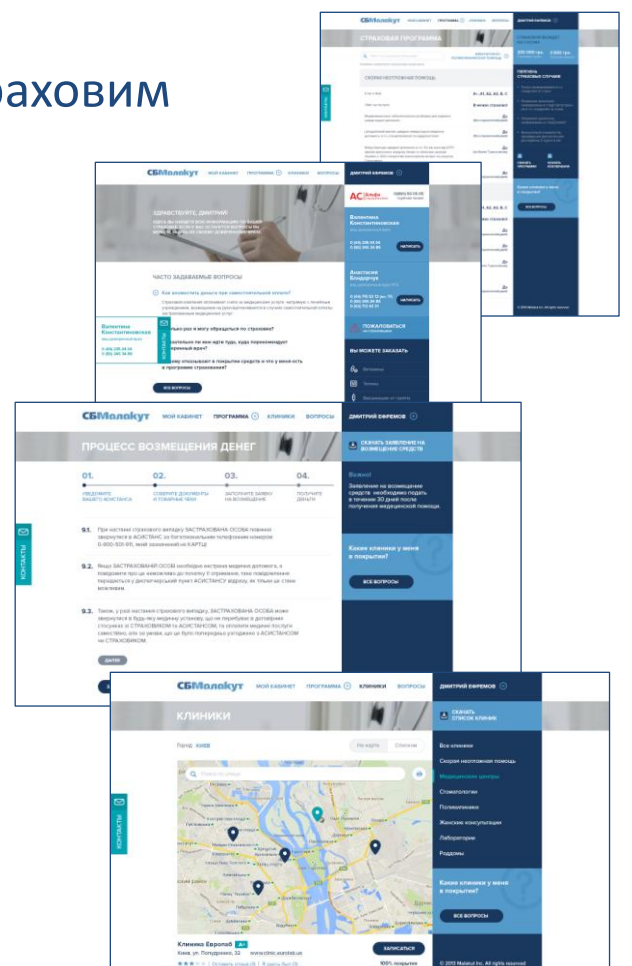

# **Перше відвідування кабінету:**

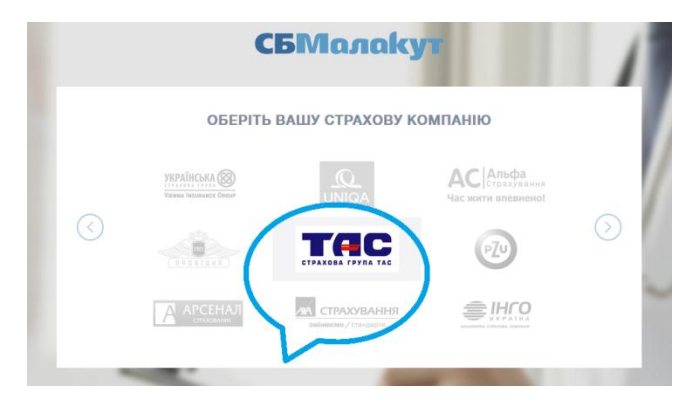

1. Оберіть свою страхову компанію

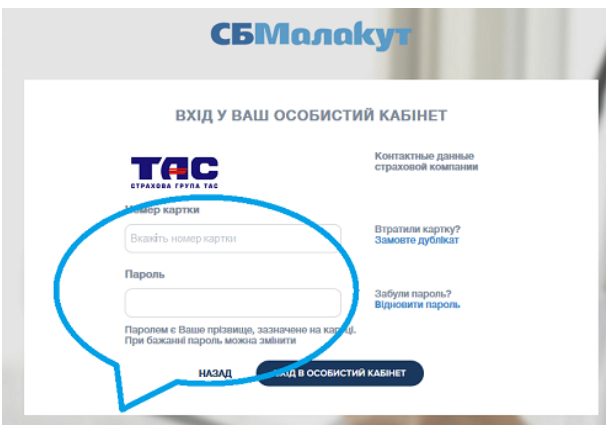

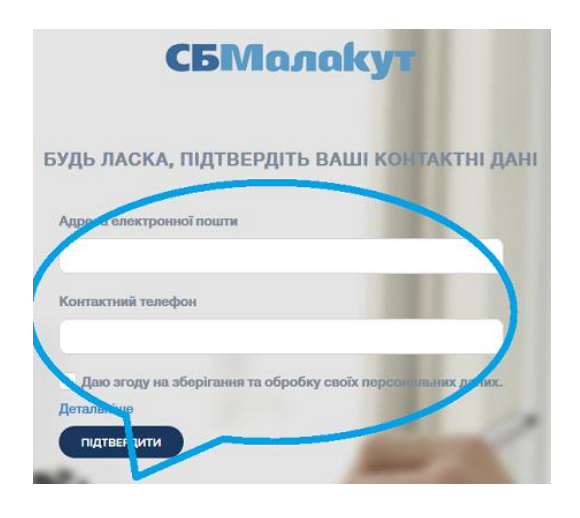

3. Введіть свої контактні дані та дайте згоду на їх зберігання та обробку

2. Введіть власні номер картки страхування та прізвище. За Вашим бажанням Ваш інтернет-браузер може запам`ятати їх.

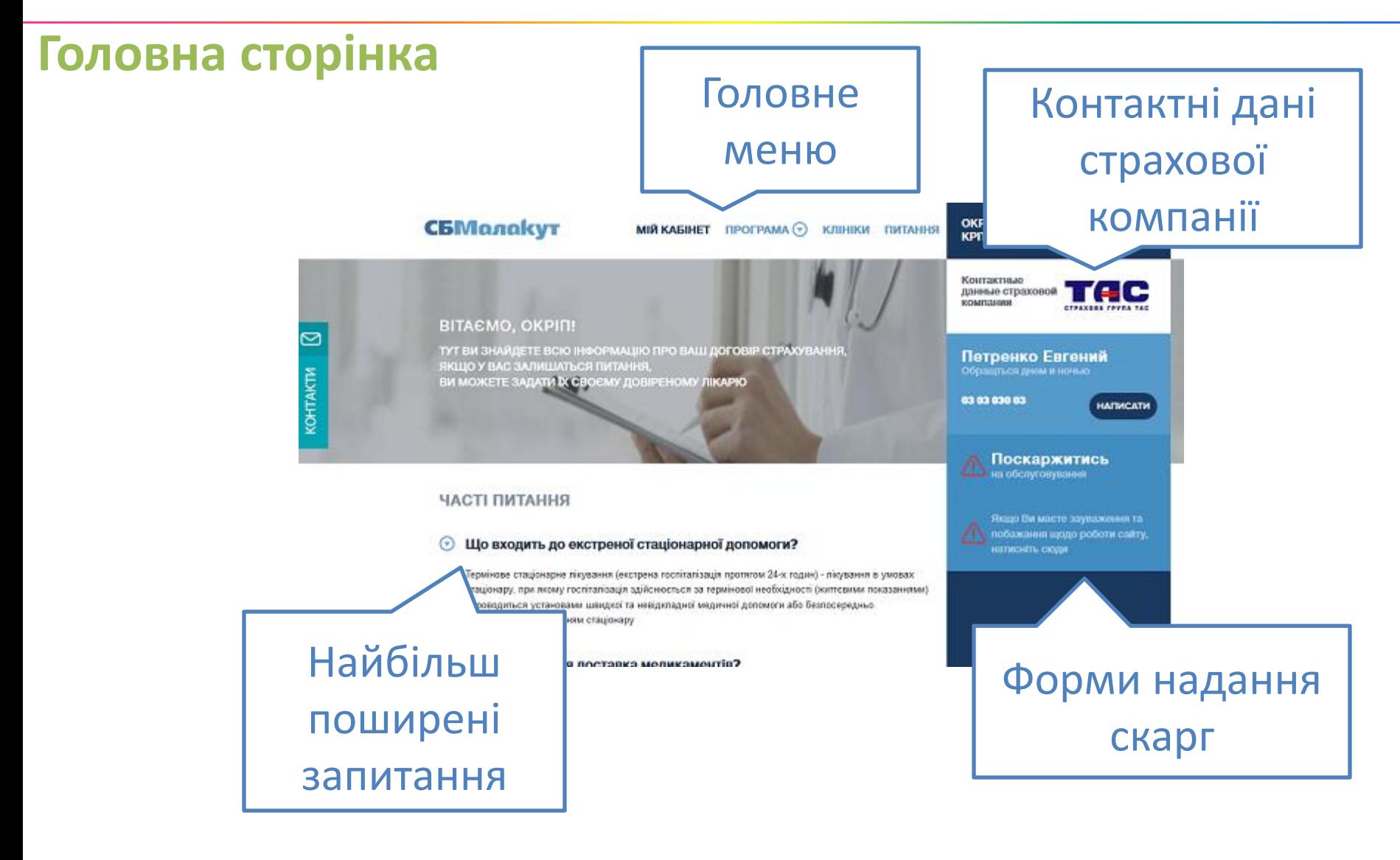

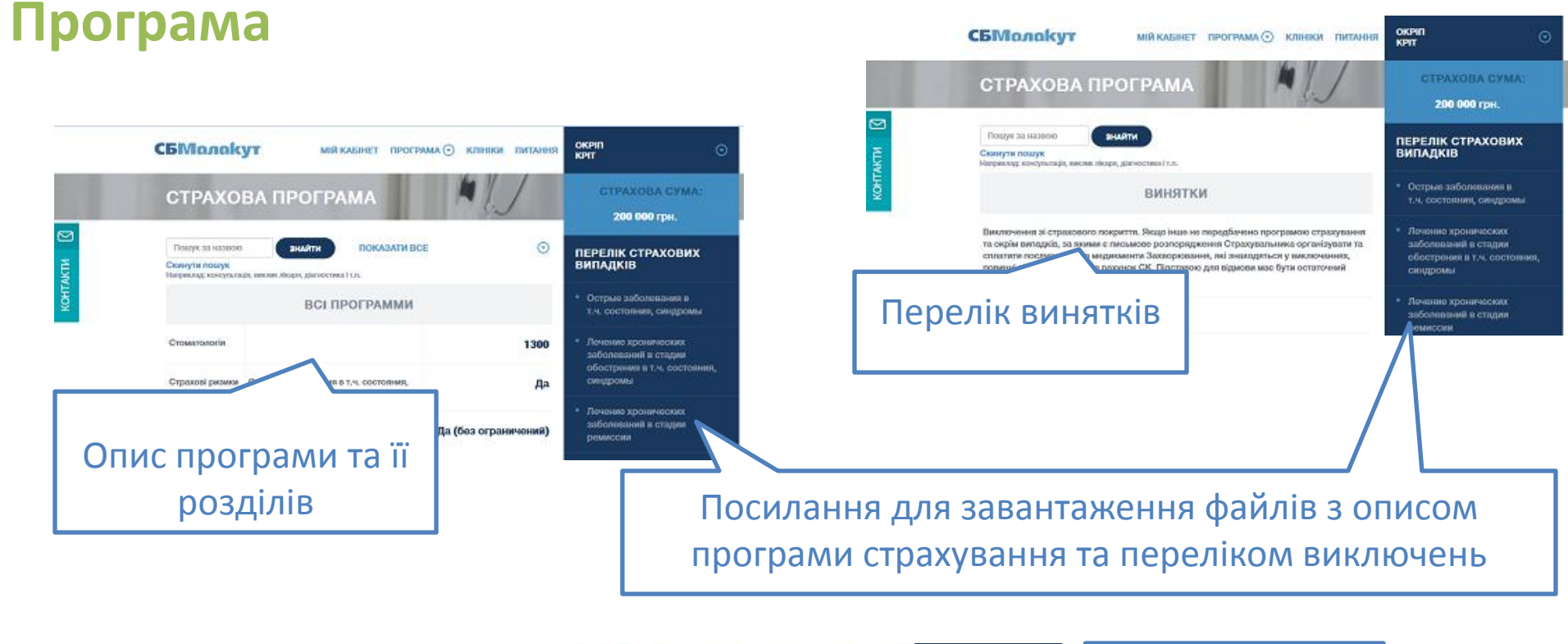

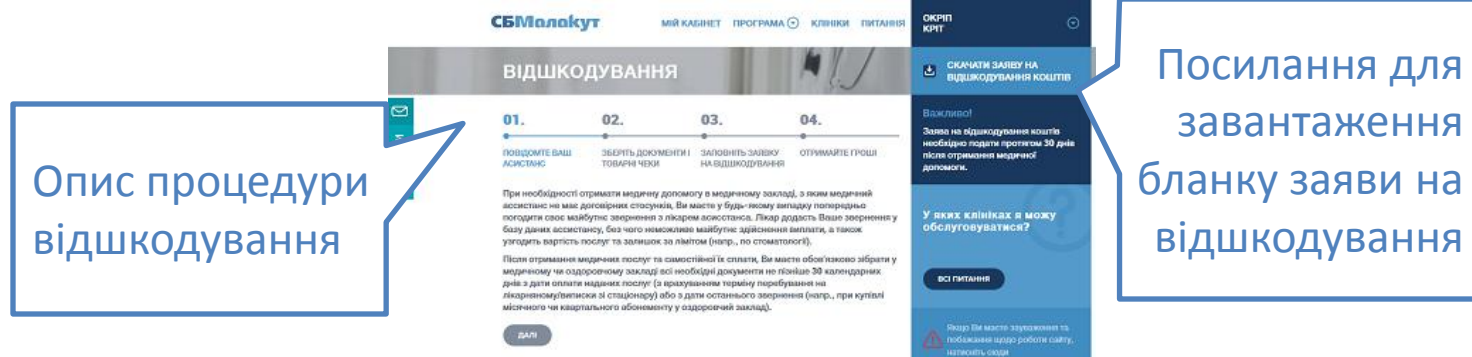

# **Клініки**

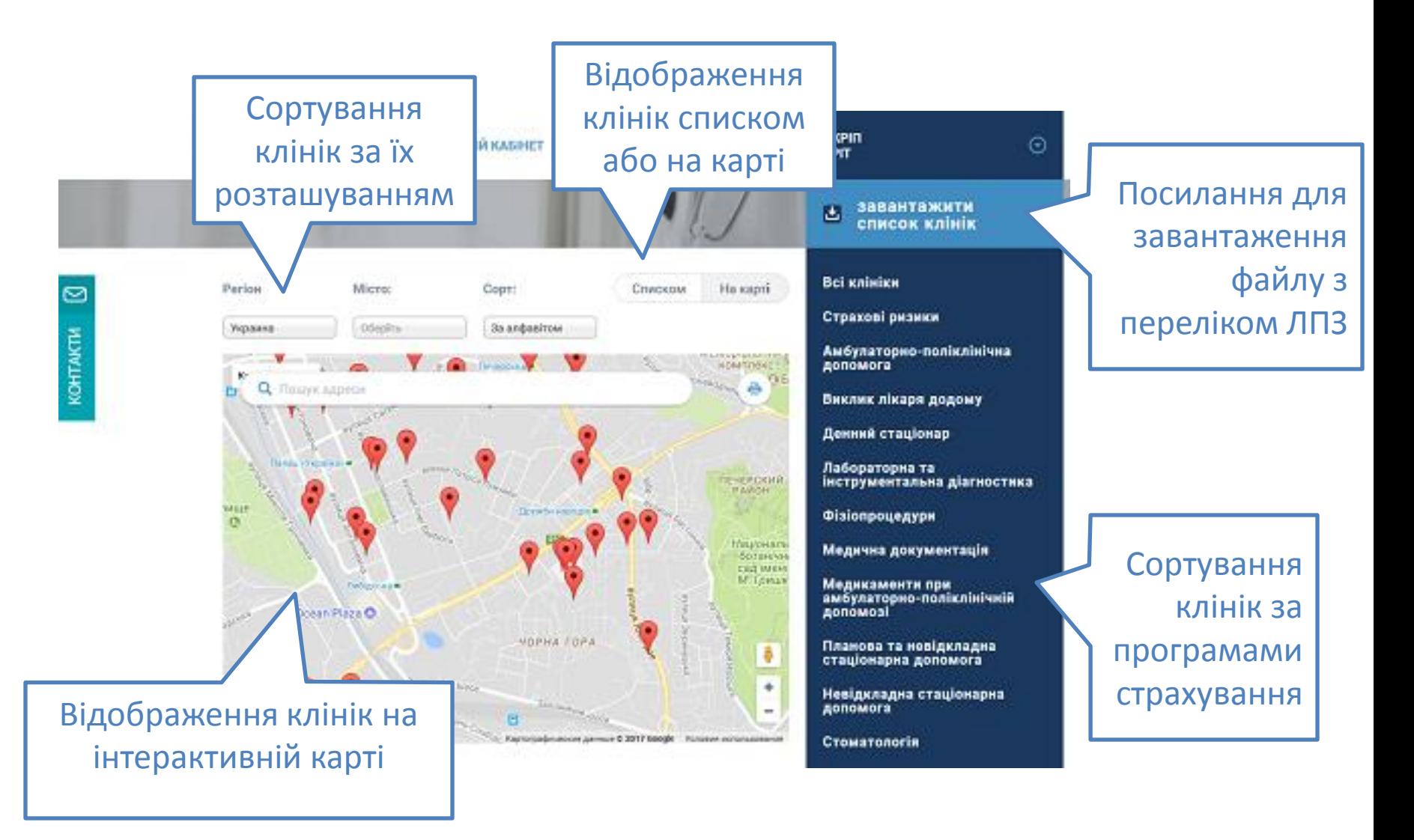

**Клініки**

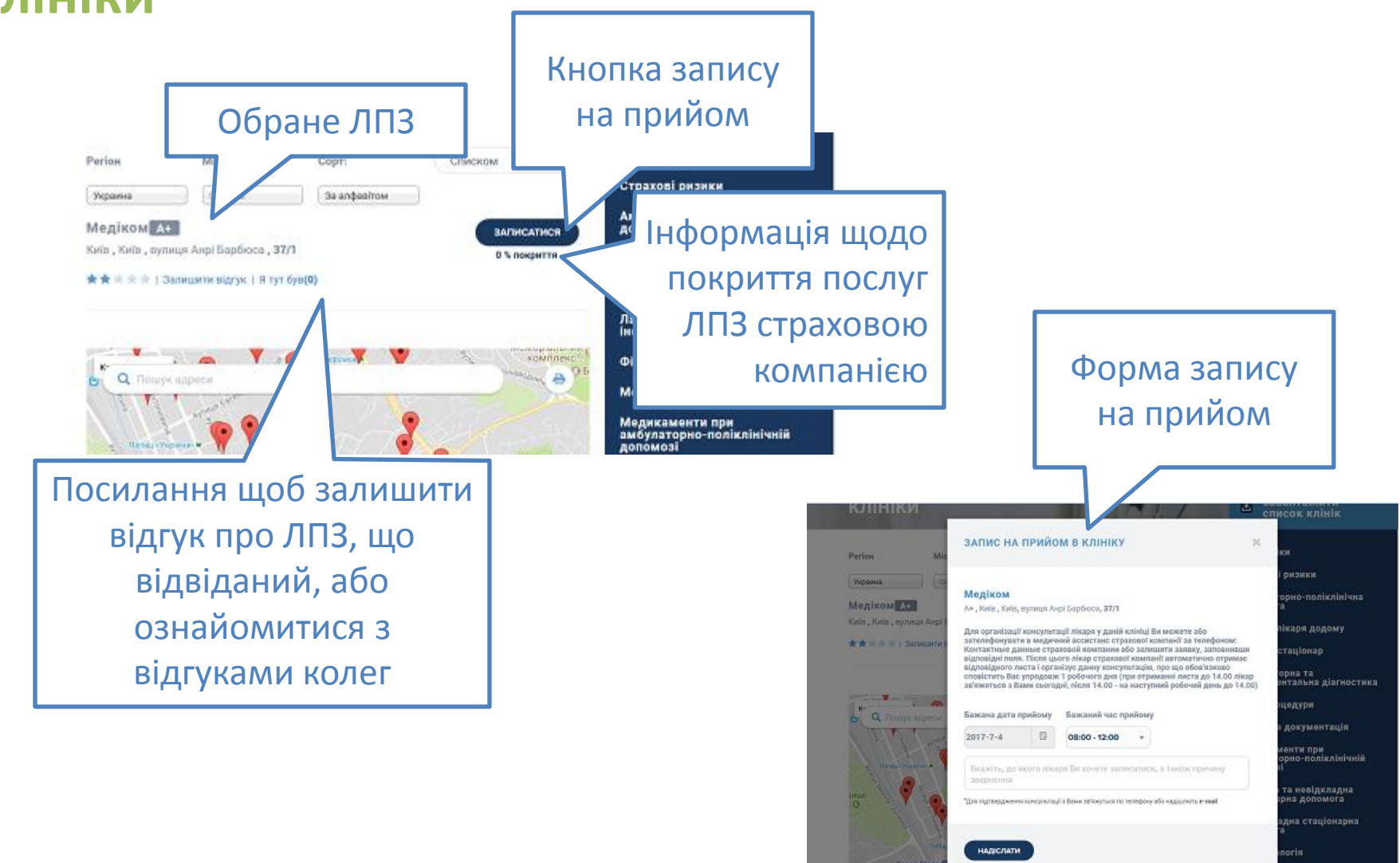

#### **Питання**

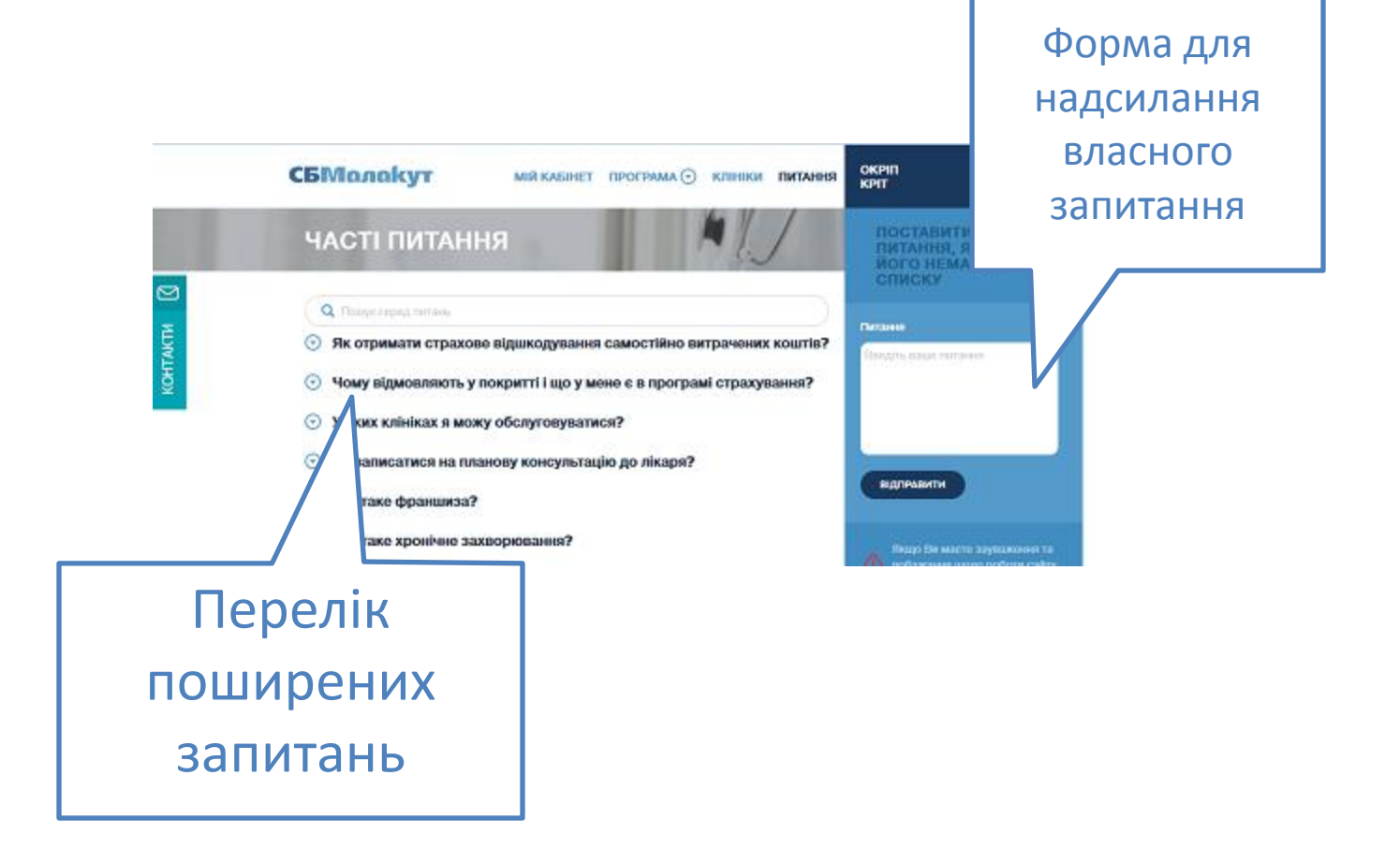

# **ПИТАННЯ?**

# **Євген Шнурко**

#### **Директор з інтернет-проектів "СБ Малакут"**

**Україна, 03035, м. Київ, вул. Сурікова, 3, корпус 8Б, 6 поверх Телефон: +380 (67) 405-24-78, +380 (44) 238-05-12, +380 (44) 248-46-41, +380 (44) 248-46-42 http://sb-malakut.com.ua**